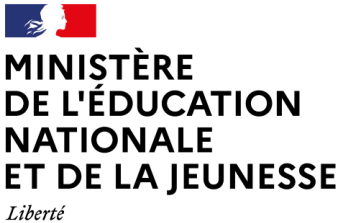

Égalité Fraternité

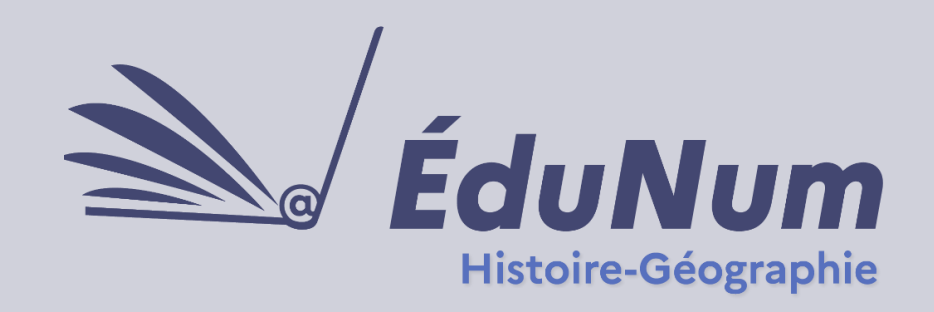

**N°53**

 **Décembre 2023**

Les **pratiques collaboratives** visent à améliorer la qualité des apprentissages et du climat scolaire ; elles permettent aux enseignants de gagner en efficacité et à tous les élèves de progresser et de s'épanouir. Ce sont des plus-values éprouvées qui sont soulignées dans le rapport Inspection générale de l'Éducation, du Sport et de la Recherche (IGÉSR) ci-contre.

**Rapport de l'IGÉSR** [Les pratiques](https://www.education.gouv.fr/les-pratiques-collaboratives-au-service-des-apprentissages-344236)  [collaboratives au](https://www.education.gouv.fr/les-pratiques-collaboratives-au-service-des-apprentissages-344236)  [service des](https://www.education.gouv.fr/les-pratiques-collaboratives-au-service-des-apprentissages-344236)  [apprentissages](https://www.education.gouv.fr/les-pratiques-collaboratives-au-service-des-apprentissages-344236)

La **capacité à coopérer** est considérée comme fondamentale aujourd'hui. Le monde interconnecté exige de plus en plus de

**savoir travailler en équipe** et préparer nos élèves à ces pratiques est donc essentiel.

Aussi, en favorisant l'autonomie, la responsabilisation des élèves et l'entraide, ces pratiques favorisent le lien social et répondent ainsi aux enjeux de l'éducation à

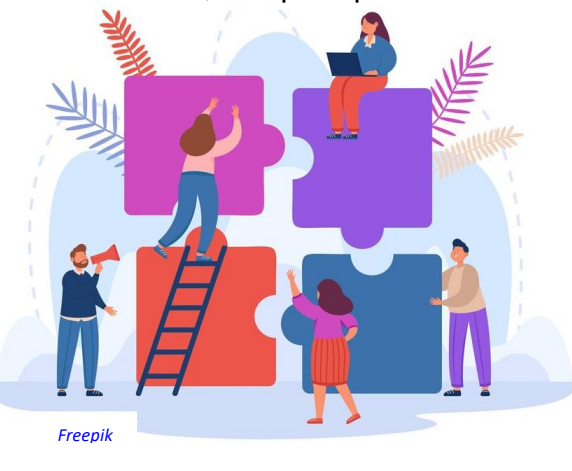

la citoyenneté. L'élève atteint des objectifs d'apprentissage qu'il ne pourrait atteindre seul. La coopération se définit comme « l'ensemble des situations où des personnes produisent ou apprennent à plusieurs [...] elle correspond au niveau le plus étroit du faire à plusieurs, dans lequel les partenaires sont mutuellement dépendants, avec qui il est nécessaire de s'associer. » 1

Le **socle commun de connaissances, de compétences**

-<sup>1</sup> Jean-François Marcel et al. (2017*). Coordonner, collaborer, coopérer: de nouvelles pratiques enseignantes*. Bruxelles, De Boeck Universités.

**et de culture** insiste sur la nécessité de développer les capacités des élèves à s'impliquer dans un travail commun, à s'entraider ou encore à coopérer pour réaliser un projet collectif. L'enseignant se met au niveau du groupe, reconnaît et valorise la place de chacun. Il réfléchit à un engagement actif de l'élève, qui devient ainsi acteur de son apprentissage.

L'histoire, la géographie, l'enseignement moral et civique (EMC) et l'histoire-géographie, géopolitique et sciences politiques (HGGSP) concourent pleinement à la mise en œuvre de stratégies de collaboration et de coopération entre élèves, parmi d'autres démarches d'apprentissage. Pour des temps ciblés et structurés, les pratiques collaboratives soutiennent et renforcent les apprentissages disciplinaires. Une fiche « [Coopérer et mutualiser](https://eduscol.education.fr/document/16810/download) » au cycle 4 précise les différentes formes de coopération et les mises en place possibles dans nos disciplines et enseignements.

Afin d'accompagner les professeurs dans la mise en œuvre de ces pratiques en classe, la présente lettre ÉduNum propose des **scénarios concrets mis en place par des enseignants en** académie, de la classe de 6<sup>e</sup> à la terminale et offre également un point d'actualité sur les ressources disponibles.

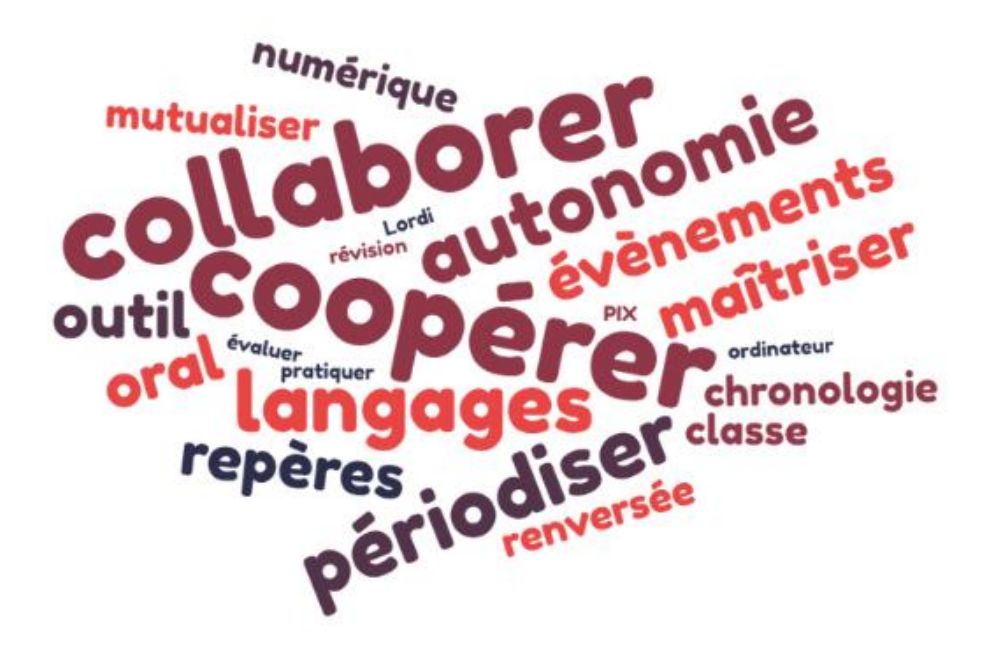

# **Sommaire**

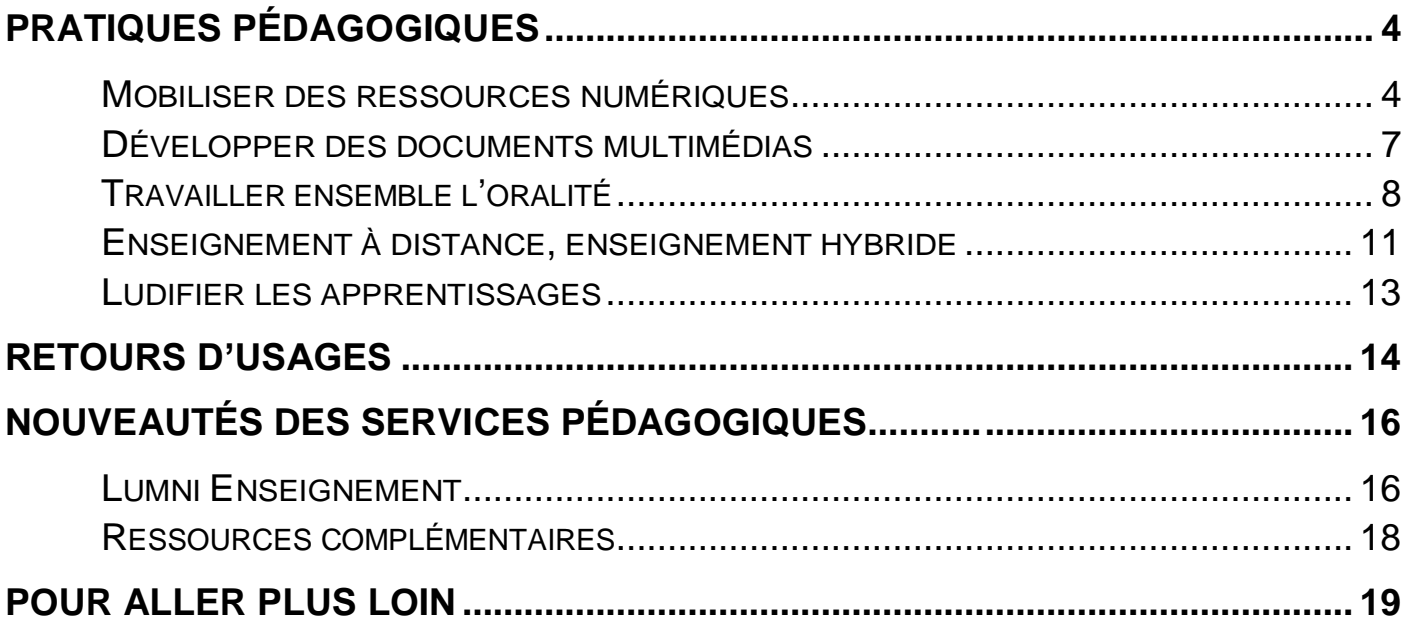

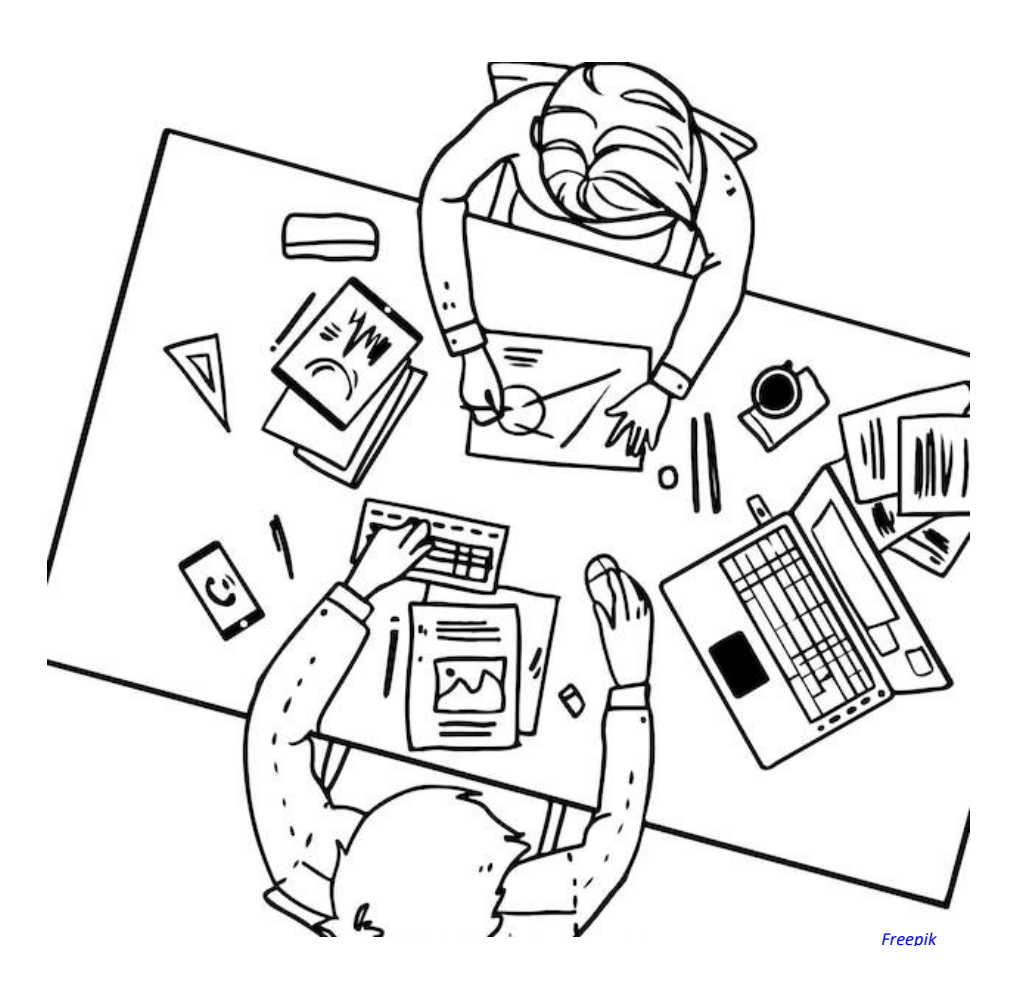

# <span id="page-3-0"></span>*PRATIQUES PÉDAGOGIQUES*

La lettre met en lumière des exemples de pratiques pédagogiques produites en académies et validées par les corps d'inspection. Elles sont toutes disponibles dans la banque nationale de scénarios pédagogiques [Édubase.](https://eduscol.education.fr/162/edubase)

### <span id="page-3-1"></span>**Mobiliser des ressources numériques**

#### *Consulter un mur collaboratif*

Dans le cadre du chapitre sur le tourisme et ses espaces en 4<sup>e</sup> et autour du questionnement « le tourisme : bonheur des uns, malheurs des hôtes ? », une séquence de 3 heures proposée par [l'académie de Créteil](https://edubase.eduscol.education.fr/fiche/22054) mobilise les élèves pour collecter des informations à partir d'un mur collaboratif. En groupe, ils se servent d'une fiche guide pour consulter des ressources sélectionnées par le professeur. Ils construisent ensuite un argumentaire en lien avec le positionnement qui leur a été attribué à l'aide des informations prélevées. Cela aboutit à une séance consacrée au **débat** : deux groupes de trois élèves se font face et exposent leurs différents arguments pour tenter de convaincre le camp « opposé ». Cet oral est à la fois l'occasion d'exposer ses arguments mais également d'écouter les arguments adverses, de les prendre en compte et de les réfuter si nécessaire. *[Freepik](https://fr.freepik.com/search?format=search&page=3&query=echange+informations&selection=1#uuid=b8c2d47c-59a6-4416-8e1c-edfbe1f4a4e7)*

#### *Rassembler ses ressources sur un mur collaboratif*

Afin de travailler sur les littoraux en 6<sup>e</sup>, un scénario de [l'académie d'Aix-Marseille](https://edubase.eduscol.education.fr/fiche/19405) engage les élèves dans la **découverte du** *Géoportail*. Les élèves choisissent un littoral touristique, portuaire ou industriel. Ils **sélectionnent une carte** et **une photographie** qui illustrent ce paysage en France et **les partagent sur le mur collaboratif de la classe**. Ensemble, ils réfléchissent aux éléments clefs de l'analyse d'un paysage de littoral et doivent en rendre compte sous la forme d'un écrit ou d'un enregistrement. Par ce travail, les élèves sont conduits à manier différents langages (cartes, photographies, écrits), à comprendre leurs complémentarités et leurs spécificités.

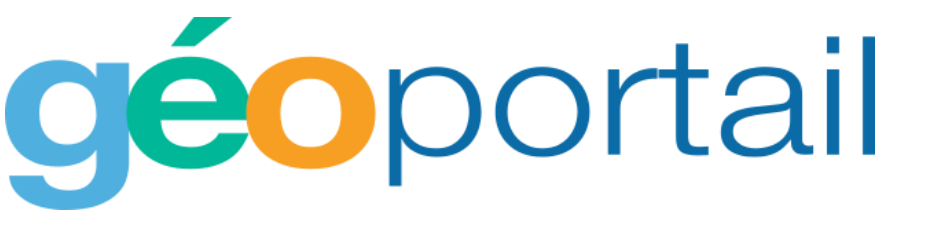

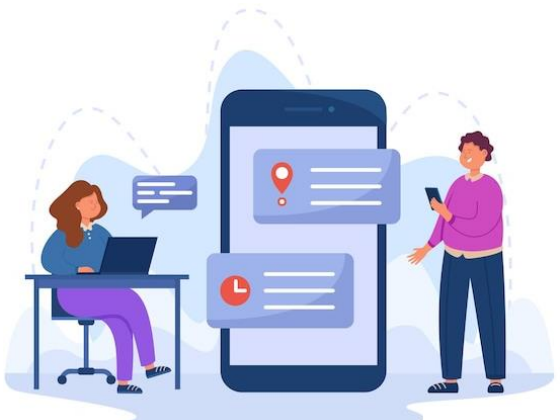

Pour croiser les compétences « coopérer, mutualiser » et le travail sur l'oralité en classe de 5<sup>e</sup>, le chapitre concernant « Le monde au temps de Charles Quint et Soliman le Magnifique », a été choisi par [l'académie de Versailles](https://edubase.eduscol.education.fr/fiche/18352) pour faire réaliser, à nouveau, **un mur collaboratif sur le voyage de Magellan avec des pastilles sonores**. Cette séance a été réalisée intégralement à distance. Les élèves ont dû former des groupes en utilisant l'environnement numérique de travail du collège. Chaque groupe occupe alors une salle virtuelle et le professeur se déplace d'une salle à l'autre. Une fois le travail de recherche et d'écriture réalisé, **chaque élève du groupe enregistre sa partie directement avec la fonction** *voix* **du mur collaboratif** et la place à l'endroit dédié à cet effet.

#### *Faire consulter des ressources en langue vivante (DNL anglais)*

La plateforme en ligne [Europeana](https://www.europeana.eu/fr) donne accès à plusieurs dizaines de millions de ressources numériques des institutions culturelles de l'Union européenne. Afin de travailler sur la Première Guerre mondiale dans le cadre de l'enseignement en discipline non linguistique, des élèves de 1<sup>re</sup>, organisés en [classe puzzle,](#page-4-0) ont préparé une [exposition numérique](https://edubase.eduscol.education.fr/fiche/18891) en partant des ressources accessibles sur la plateforme (lettres, agendas, cartes postales, poèmes etc.). La découverte de documents authentiques est appréciée des élèves car l'histoire leur semble ainsi devenir palpable.

<span id="page-4-0"></span>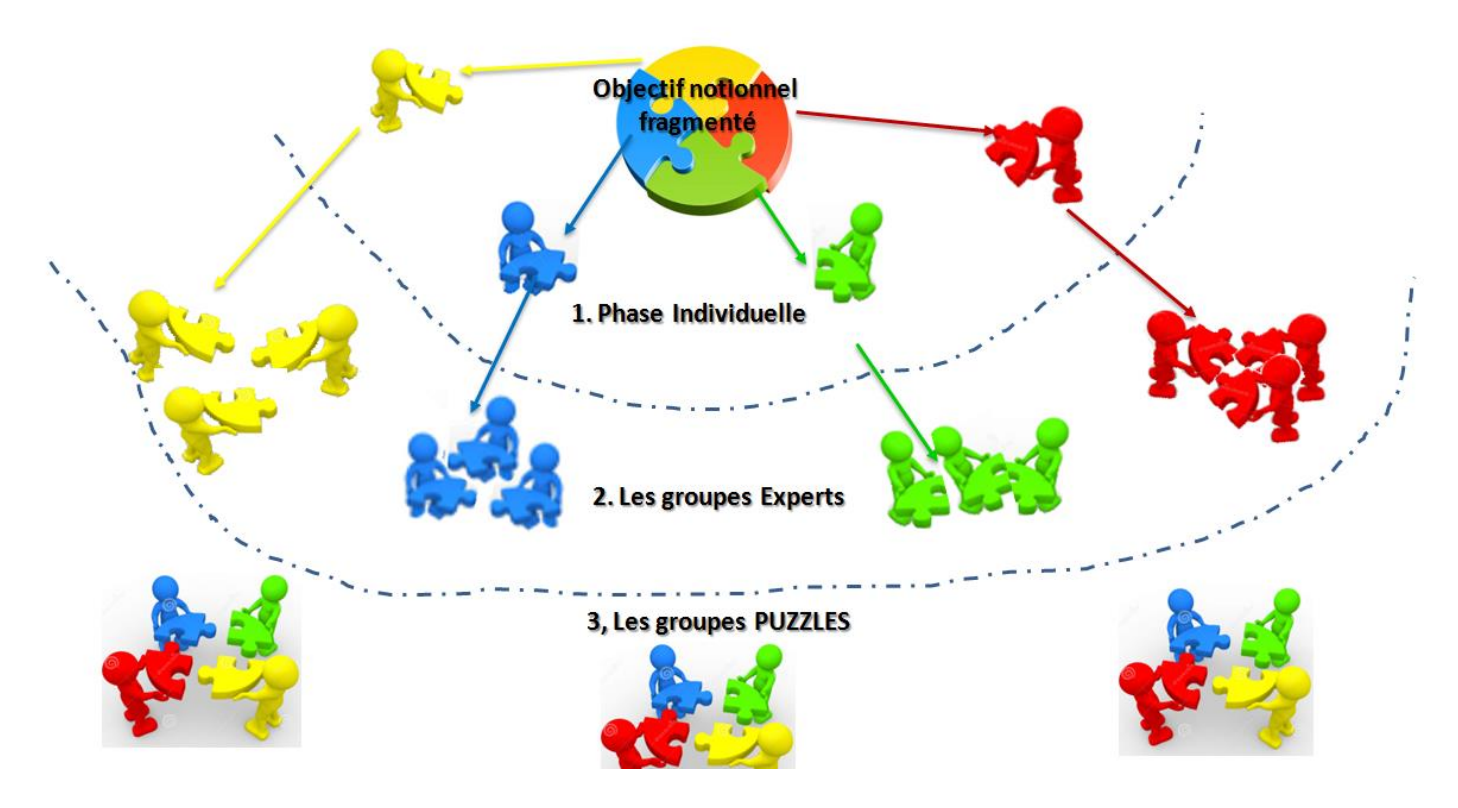

*Sandrine BEAUDIN, Laurence LOESCHE RICHARD[. Formation « Grand Oral » Académie Aix Marseille](http://acces.ens-lyon.fr/acces/thematiques/neurosciences/fiches-pedagogiques-profs/images-de-la-fiche-pedago-prof-sur-les-aniaux-de-zoopeda/schema-classe-puzzle.png/) CC BY NC SA*

#### *Consulter des documents en ligne pour construire une argumentation*

L'objectif est ici de faire comprendre comment Victor Hugo est devenu l'une des références majeures des républicains en raison de son évolution politique et de sa lutte de proscrit puis d'exilé volontaire. Des documents sont rassemblés sur une page avec des textes, des liens « cliquables » et des vidéos. Cette séance d'une heure réalisée pour des élèves de 1re par [l'académie de Lille](https://edubase.eduscol.education.fr/fiche/21361) mêle travail individuel et travail collectif. Chaque élève est responsable de sa propre production mais il interagit avec les autres afin de mutualiser les informations prélevées et construire l'argumentaire pour répondre à chaque question.

Une autre proposition de séance de [l'académie de Lille](https://edubase.eduscol.education.fr/fiche/21409) est présentée pour des élèves de 3<sup>e</sup>. L'objectif est de faire découvrir et décrire un espace productif industriel : l'aéronautique à Toulouse. Chaque groupe dispose d'un téléphone et d'un dossier documentaire. Les différentes pages du dossier permettent de débloquer un cadenas virtuel sur le *smartphone* qui sert de support de validation du travail et accompagne le cheminement des élèves dans l'activité.

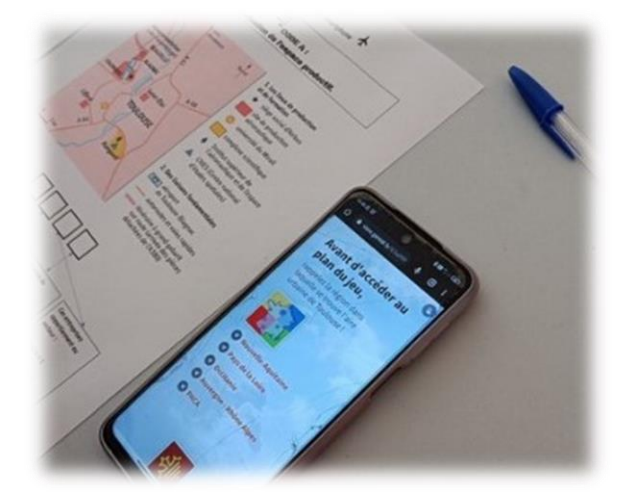

#### *Raisonner et organiser ses idées*

Afin de préparer les élèves de 3<sup>e</sup> à la rédaction du développement construit au diplôme national du brevet, [l'académie de Normandie](https://edubase.eduscol.education.fr/fiche/21556) invite à encourager un travail de méthodologie autour de l'organisation des idées. Les élèves sont répartis en groupe et travaillent en salle informatique ou à distance sur une des problématiques en lien avec la thématique « La France défaite et occupée ». Lors de la 1<sup>re</sup> séance, ils prennent connaissance des documents et classent leurs idées grâce à des *post-it* virtuels, ce qui leur permet dans un 2 nd temps de **rédiger un texte de manière collaborative sur le choc de la défaite et l'effondrement de la République en 1940.**

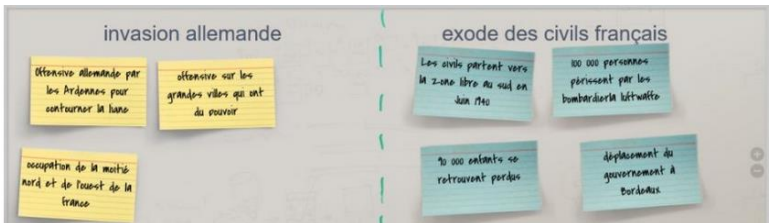

[L'académie de Normandie](https://edubase.eduscol.education.fr/fiche/17807) fait aussi découvrir aux 3<sup>e</sup> l'arrivée au pouvoir du Front populaire et les réformes mise en place par la **réalisation d'un schéma heuristique collaboratif**. Les élèves sont répartis en équipes avec pour chacune une thématique différente (la crise, les réformes sociales, politiques, économiques, etc.). Le schéma réalisé devient ensuite le support d'une courte présentation orale et tient lieu de trace écrite commune.

## <span id="page-6-0"></span>**Développer des documents multimédias**

#### *Rédiger*

Pour aborder en 4<sup>e</sup> « L'Europe des Lumières », des élèves de [l'académie de Lille](https://edubase.eduscol.education.fr/fiche/3888) ont utilisé un **traitement de texte collaboratif en ligne**. Dans cette séquence, chaque élève se voit attribuer une couleur d'écriture et dispose d'un dossier documentaire comportant un portrait et une biographie succincte de philosophes européens. Ils sont ensuite répartis en groupes. Sur l'inspiration du jeu « qui est-ce ? », à tour de rôle, un élève choisit un philosophe et les autres membres du groupe doivent deviner de qui il s'agit en lui posant des questions sur le *chat* en ligne. À partir du *pad*, **chaque groupe écrit un dialogue entre des philosophes, en parlant de leur vie, leur œuvre, leurs idées et leurs voyages éventuels**. Ces dialogues sont ensuite échangés entre les groupes qui doivent alors retrouver les personnages évoqués.

Une autre proposition est présentée pour des élèves de 2<sup>de</sup> par [l'académie d'Orléans-Tours](https://edubase.eduscol.education.fr/fiche/17705). À **l'aide d'un support interactif, ils choisissent un personnage qui leur permet de découvrir la ville de Venise au Moyen-Âge** : une aristocrate byzantine (démarche peu guidée), un doge (démarche guidée) ou un marchand vénitien (démarche très guidée). Les élèves parcourent ainsi les différents lieux de la ville et répondent à des questions. Ces réponses leur permettent ensuite de **rédiger leur récit de manière collaborative**. [L'académie de Dijon](https://edubase.eduscol.education.fr/fiche/20222) a mis en place cette même méthode pour **faire rédiger un récit de la bataille de Waterloo vécue par différents**  personnages historiques en classe de 1<sup>re</sup> et [l'académie de Lille](https://edubase.eduscol.education.fr/fiche/21453) pour étudier un espace productif touristique hivernal en 3<sup>e</sup>.

<span id="page-6-1"></span>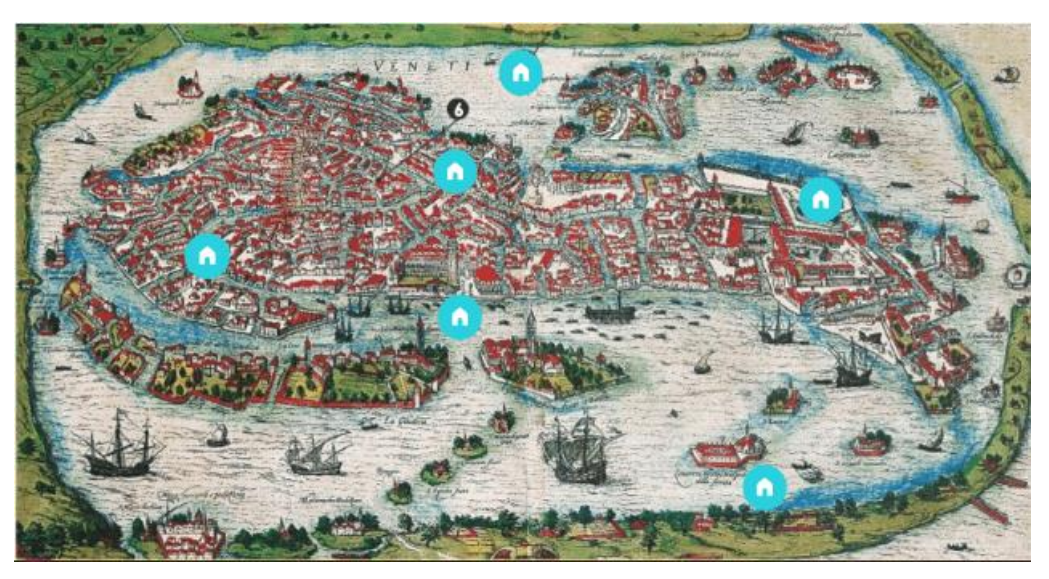

*Gravure de Venise, 1588, Bibliothèque universitaire de Salamanque[. Support pédagogique numérique](https://view.genial.ly/5c5f05978805472c345dd8cd/interactive-content-venise)*

#### *Travailler ensemble l'oralité*

Des élèves de 4<sup>e</sup> de [l'académie de Rennes](https://edubase.eduscol.education.fr/fiche/5039) ont réalisé **un reportage audio** à l'aide du **logiciel**  *Audacity* **afin de produire un court** *podcast* **en suivant le modèle du zoom de la rédaction de France Inter**. Le sujet est « Tokyo, une ville mondiale » et les élèves doivent expliquer ce qui fait de cette ville et sa mégalopole l'un des centres du monde. L'utilisation du numérique offre une démultiplication du temps de parole pour chaque élève : ils peuvent s'enregistrer, réécouter, se réenregistrer, réaliser des interviews, etc. Cela rend possible l'expérience de l'académie de [Normandie](https://edubase.eduscol.education.fr/fiche/22109) pour des élèves de 3<sup>e</sup> : à partir d'un corpus documentaire mis à leur disposition sur l'ENT, les élèves doivent écrire et enregistrer, en binôme, une interview sur le thème « Vivre à Berlin-Est au temps de la guerre froide ».

Au lycée, en classe de 1<sup>re</sup>, l'activité proposée par Géolmage du CNES permet de réaliser un **travail collaboratif sur deux territoires de la puissance spatiale de la Russie montrant les recompositions de la puissance depuis 1991**. Les élèves travaillent sur les images satellites du site et le commentaire associé pour réaliser une présentation à l'oral, soit du cosmodrome de Baïkonour, soit de celui de Plessetsk.

En classe de terminale, afin de préparer les élèves au Grand oral, de nombreuses expériences ont été menées en académie. En géographie, une séquence de [l'académie de Besançon](https://edubase.eduscol.education.fr/fiche/21460) permet de faire travailler en collaboration le professeur d'histoire-géographie et le professeur documentaliste. Les élèves doivent **enregistrer un** *podcast* **sur le thème des ressources** afin d'informer l'ensemble du lycée des tenants et aboutissants de cette problématique.

En histoire, des élèves de terminale de [l'académie de Lyon,](https://edubase.eduscol.education.fr/fiche/20025) dans le cadre du chapitre sur « La France dans la guerre » ont travaillé sur **l'engagement résistant et le patrimoine urbain local**. Ils ont commencé par analyser à distance la photographie d'un monument ou d'une plaque, en binôme. En classe, ils ont **localisé ces lieux sur** *Édugéo* et ont présenté à l'oral les éléments qu'ils jugent essentiels. S'en est suivie une sortie de terrain

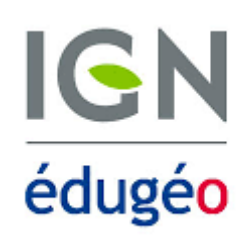

destinée à présenter l'espace et le paysage dans lequel s'inscrit l'objet mémoriel de manière sensorielle. Le travail de chaque groupe est déposé sur un mur virtuel. À partir des récits élaborés, **les groupes produisent ensuite un oral adapté à un audioguide.**

[L'académie de Normandie](https://edubase.eduscol.education.fr/fiche/21557) propose une activité de 2 heures qui mêle histoire des arts, pratique du numérique et de l'oral autour du point de passage obligatoire « 6 et 9 août 1945 : les bombardements nucléaires d'Hiroshima et de Nagasaki ». Le groupe consulte des documents

dont un extrait de la bande dessinée « La Bombe » <sup>2</sup> . Ils réalisent **une image interactive en proposant des arguments sur leur planche de bande dessinée à partir de leurs commentaires**.

#### *Réaliser cartes et croquis*

Les outils numériques permettent de construire des repères spatiaux. En géographie, en guise d'introduction de la séquence sur l'aménagement du territoire en France en 3<sup>e</sup>, une séance proposée par [l'académie d'Orléans-Tours](https://edubase.eduscol.education.fr/fiche/19697) vise à mettre en lumière les inégalités persistantes sur le territoire français en manipulant l'outil cartographique de l'Institut national de la statistique et des études économiques (INSEE). Un tutoriel vidéo est mis à disposition des élèves pour les aider à prendre en main l'outil et les guider pas à pas. En classe, ils reçoivent une carte exposant une inégalité (taux de pauvreté, taux de chômage etc.).

Ils **représentent cette inégalité sur une carte.** Ils partagent ensuite leur carte sur un mur collaboratif. Enfin, ils évaluent la pertinence des choix de leurs camarades à l'aide d'un référentiel d'évaluation pouvant être également utilisé par le professeur.

#### Dépôt des cartes

★★☆☆☆ (11)

#### LE TAUX DE NATALITÉ EN RÉGION CENTRE VAL DE LOIRE

Le taux de natalité est plus faible au sud de la région. En revanche, il est plus élevé le long de la vallée de la Loire et au nord autour de Chartres.

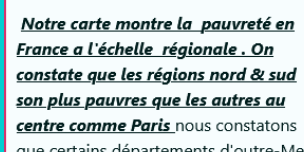

LE TAUX DE PAUVRETÉ EN FRANCE À

L'ÉCHELLE RÉGIONALE

que certains départements d'outre-Mer ne contient aucun indications sur leur taux de pauvreté ce qui peut être grave car cela signifierait que ces départements sont délaissés ou qu'ils ont pas de technologie assez développée pour calculer leurs taux de pauvreté. Nous constatons aussi que au Sud & au Nord le taux de pauvreté et plus élevé **Fortune & Sawsene** 

# TAUX DE CHÔMAGE EN BRETAGNE

★★★★☆(12)

Le taux de chômage en bretagne est plus élevé au centre et a l'ouest de la bretagne alors qu'a l'est il est beaucoup moins élevé .Cette carte montre le taux de chômage part des personnes ayant 50ans ou plus en 2022

 $\mathbf{G}$ 

#### LE TAUX DE PAUVRETÉ EN FRANCE DE **STELA ET CARLOS**

On a utilisé le taux de pauvreté en Erance avec l'échelle nationale et avec l'aide des couleurs pour démontrer la pauvreté, les régions sud et nord sont plus pauvres que les autres. Les régions qui sont plus pauvres sont Prevence Alpes, Midi Pyrenées, Aquitaine, Haut de France et Grand Est.

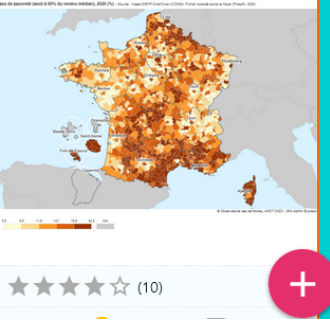

Autre proposition au lycée, par [l'académie de](https://edubase.eduscol.education.fr/fiche/21175) Toulouse pour **construire la notion de désert médical** à partir de différentes ressources numériques. La question des inégalités d'accès aux soins est une préoccupation grandissante et s'incarne dans les programmes de 2<sup>de</sup> et de 1<sup>re</sup>. Les **élèves créent une carte en ligne de manière collaborative** étudiant l'image satellite de la ville de Tarbes et sa légende.

Ŧ

**<sup>.</sup>** <sup>2</sup> ALCANTE, BOLLEE, RODIER. *La Bombe*. Éditions Glénat, 2020

[L'académie de Toulouse](https://edubase.eduscol.education.fr/fiche/21976) a organisé un *mapathon*, c'est-à-dire un atelier de cartographie participative et solidaire au cours duquel les participants contribuent à l'amélioration des cartes en numérisant les éléments cartographiques de base tels que les empreintes des bâtiments, le réseau routier, l'occupation des sols, les cours d'eau… sur une image satellite géoréférencée. Dans cette proposition, l'objectif est de **cartographier de façon préventive les parties du monde qui n'apparaissent pas sur les cartes**, afin de soutenir les organisations humanitaires et de développement et les aider à intervenir efficacement auprès des populations vivant dans ces régions souvent plus vulnérables aux crises.

En histoire, afin d'étudier l'entreprise d'unification et de fortification du territoire par la monarchie absolue, des élèves de 2de ont construit **une carte collaborative en ligne du pré carré français**, double ligne de fortifications créées par Vauban dans la deuxième moitié du XVIII<sup>e</sup> siècle. Les informations apportées par les élèves dans les vignettes (texte + images) permettent de contextualiser chaque construction. Cette séance est proposée par [l'académie de Toulouse.](https://edubase.eduscol.education.fr/fiche/18347)

Dans le cadre du thème « Faire la guerre, faire la paix : formes de conflits et modes de résolution » en terminale HGGSP, une activité est conçue par binôme par [l'académie de Normandie.](https://edubase.eduscol.education.fr/fiche/21423) Les élèves doivent, à partir de recherches personnelles et de la description d'un conflit attribué par l'enseignant, réaliser **une image augmentée de la carte qui lui est liée** et préparer une courte présentation orale. À la fin de l'activité, l'enseignant dépose les images augmentées sur un mur collaboratif en ligne pour permettre à tous les élèves d'y avoir accès depuis chez eux.

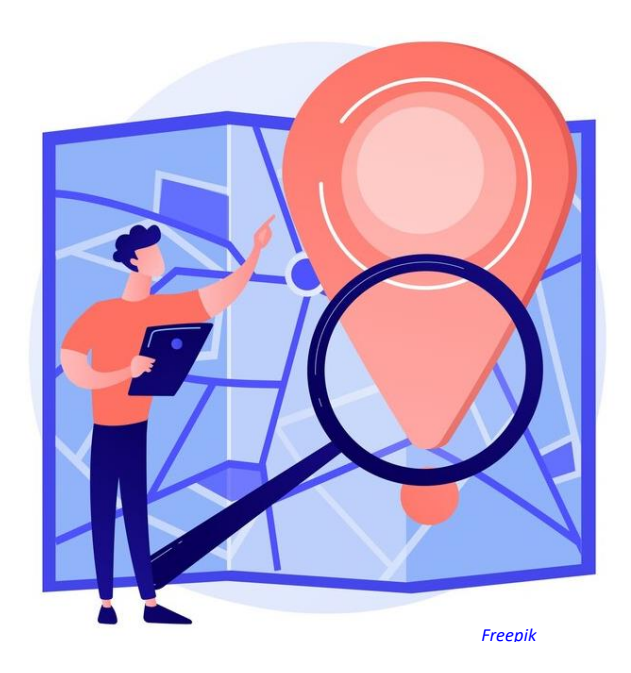

#### *Construire des repères temporels*

Pour accompagner des élèves de 3<sup>e</sup> et de terminale dans la construction des repères temporels, [l'académie de Montpellier](https://edubase.eduscol.education.fr/fiche/21634) fait réaliser, par équipe, une **frise chronologique numérique sur l'exemple de l'ex-Yougoslavie (1991-2017)**. Le travail est pensé en îlots de quatre avec des tablettes. Chaque groupe dispose d'un corpus documentaire numérique et chaque élève d'un rôle précis. Dans un second temps, ils se retrouvent en salle informatique pour formaliser la frise. *Concevoir une application sur smartphone*

Dans le cadre d'une séquence d'EMC de 4<sup>e</sup> intitulée « Liberté et sécurité », des élèves de [l'académie de Poitiers](https://edubase.eduscol.education.fr/fiche/17745) ont pour objectif de constituer un corpus d'informations et d'acquérir de bons réflexes à adopter sur internet. Pour cela, ils travaillent par groupe sur 15 sujets autour du thème « Liberté et sécurité sur internet ». Ils recherchent des informations sur internet à partir d'une

sitographie, rédigent une synthèse sur le sujet et préparent trois questions en QCM. L'ensemble de ces productions d'élèves est aggloméré pour **constituer une application sur** *smartphone***.**

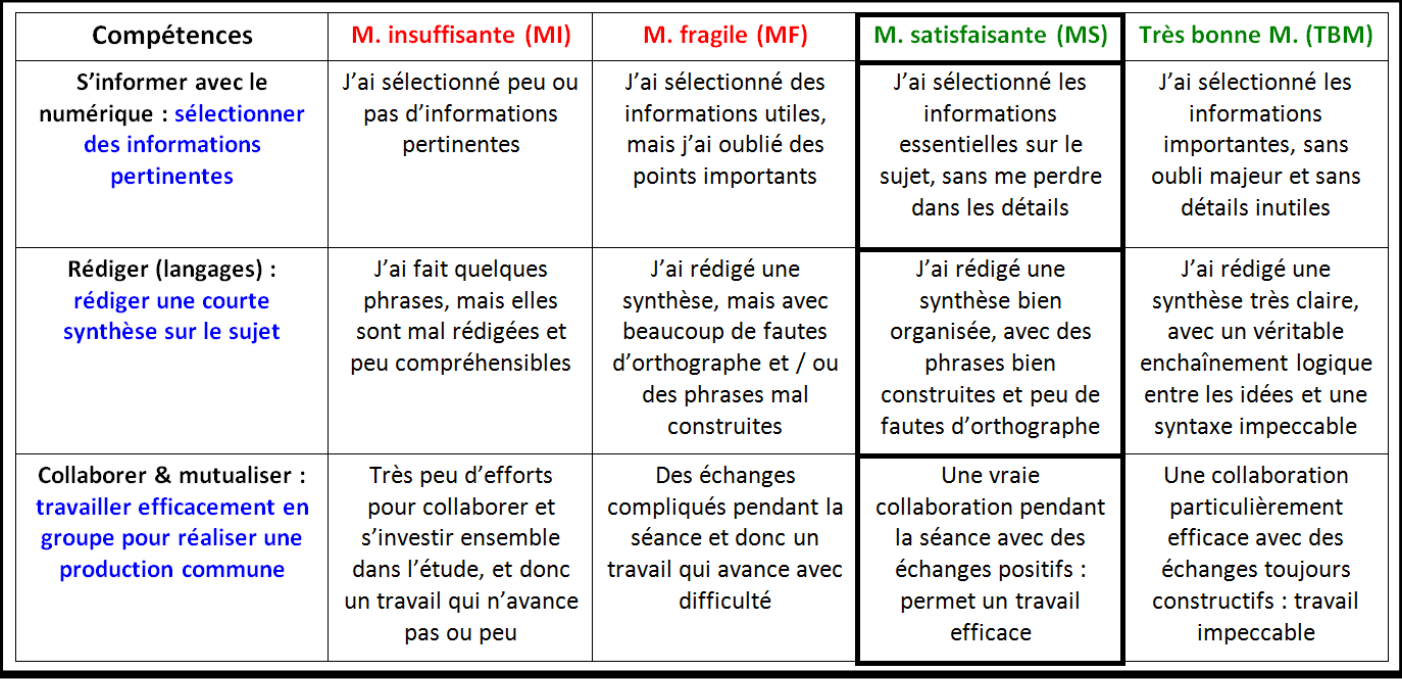

*Glide EMC - [Échelle descriptive](https://ww2.ac-poitiers.fr/hist_geo/sites/hist_geo/IMG/png/echelle_descriptive_glide-2.png) - Académie de Poitiers*

#### *Réaliser une présentation*

Afin de s'emparer des différentes dimensions de la notion d'*habiter*, les élèves de 6<sup>e</sup> de l'académie [de Toulouse](https://edubase.eduscol.education.fr/fiche/17745) coopèrent pour **construire un diaporama légendé** sur le thème « Habiter les littoraux : un littoral humanisé ». Ils mobilisent des systèmes d'information géographiques pour étudier *Miami Beach*. La mise en commun donne lieu à l'élaboration d'un croquis et sa légende.

Présenter ses recherches peut également prendre chair en faisant réaliser un magazine par les élèves. En classe de 4<sup>e</sup>, [l'académie de Montpellier](https://edubase.eduscol.education.fr/fiche/21629) propose aux élèves de concevoir un magazine sur les espaces du tourisme et en classe de 2<sup>de</sup> professionnelle, [l'académie d'Amiens](https://edubase.eduscol.education.fr/fiche/20330) fait réaliser **un magazine au sujet du Consulat et de l'Empire**.

### <span id="page-10-0"></span>**Enseignement à distance, enseignement hybride**

#### *S'organiser à distance*

Pour encourager les dynamiques collaboratives des élèves à distance, les outils numériques offrent de riches possibilités. [L'académie de Normandie](https://edubase.eduscol.education.fr/fiche/18203) propose en 3 <sup>e</sup> de **traiter l'ensemble du Chapitre « Aménager pour répondre aux inégalités croissantes entre territoires français à toutes les échelles » à distance**. Cela s'appuie sur l'utilisation d'outils de travail numériques collaboratifs (*pad*, mur de papillons virtuels) ou individuels (enregistreur audio de l'ENT). À l'issue du travail qui alterne travaux individuels et de groupe, une séance de reprise et de correction est proposée par l'intermédiaire d'une classe virtuelle.

L'académie [de Toulouse](https://edubase.eduscol.education.fr/fiche/18114) propose aux élèves de 3 <sup>e</sup> **d'écrire un témoignage sur la libération des camps par l'Armée rouge durant la Seconde Guerre mondiale de manière collaborative, à l'aide d'un** *pad* **et d'une messagerie instantanée**. Également en classe de 2 de , [l'académie de](https://edubase.eduscol.education.fr/fiche/18243)  [Martinique](https://edubase.eduscol.education.fr/fiche/18243) prépare les élèves à la question problématisée en faisant **construire un argumentaire autour du point de passage et d'ouverture « Émilie du Châtelet, femme de science »** . Les élèves collaborent lors d'une classe virtuelle via le *pad* de l'ENT.

#### *Encourager la mémorisation*

Cette démarche est proposée par [l'académie de Créteil](https://edubase.eduscol.education.fr/fiche/19267) en classe de terminale baccalauréat

professionnel. Les travaux de découverte et les **exercices de mémorisation sont menés hors la classe avec un exerciseur**. Les écrits d'analyse et de synthèse nécessitant l'appui du professeur sont conduits en classe.

L'ensemble des documents, du plan de travail de l'enseignant, des fiches d'activités et fiches autocorrectives fournies aux élèves, sont disponibles sur un mur collaboratif.

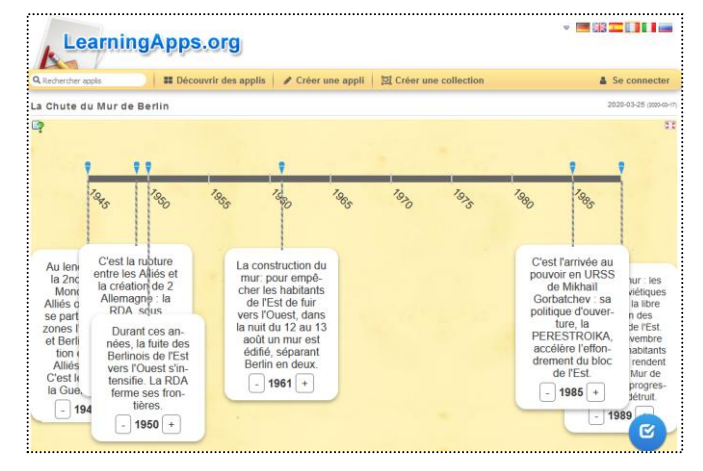

#### *Analyser un dessin de presse*

En classe de terminale, les élèves travaillent sur une vidéo récapitulative des grands enjeux de la guerre froide. Elle a été préparée en amont par l'enseignant et assortie d'une fiche de questions reprenant les grandes idées et connaissances à maîtriser. Après avoir répondu à ces questions à la maison, durant leur séance de cours à distance, les élèves effectuent en groupe **l'analyse d'un dessin de presse évoquant un des grands moments de la guerre froide**. Cette séquence est proposée par [l'académie de Normandie.](https://edubase.eduscol.education.fr/fiche/19350)

#### *En classe inversée*

Le travail porte sur une partie de l'objet conclusif du thème « Identifier et valoriser le Patrimoine » en terminale HGGSP et **approfondit la question de la gastronomie comme outil de** *soft power* **pour la France**. [L'académie de Montpellier](https://edubase.eduscol.education.fr/fiche/21630) propose un travail coopératif s'appuyant sur la méthode de la classe inversée. Les élèves sont mis en autonomie avec pour objectif de construire l'ensemble de la séquence (cours et évaluation) en s'appuyant sur des outils numériques collaboratifs.

#### *Enseigner en discipline non linguistique (DNL)*

[L'académie de Dijon](https://edubase.eduscol.education.fr/fiche/19432) propose de mutualiser les travaux et de **faire réaliser un livre audio numérique.** Le travail porte sur l'Afrique du Sud dans le cadre de l'enseignement en DNL anglais. Chaque élève est en charge d'un point du cours ; chacun doit trouver trois illustrations avec les sources et produire une capsule audio en anglais de trois minutes. Autre proposition, pour faire découvrir l'Europe de manière originale, des lycéens ont fait un projet *eTwinning*. En composant des équipes internationales, ils ont travaillé de manière collaborative sur leur vision de l'Europe de demain, sur des thèmes aussi variés que la paix, l'immigration, l'environnement. Le projet se nomme « *[Europe in a box](https://edubase.eduscol.education.fr/fiche/19249)* ».

### <span id="page-12-0"></span>**Ludifier les apprentissages**

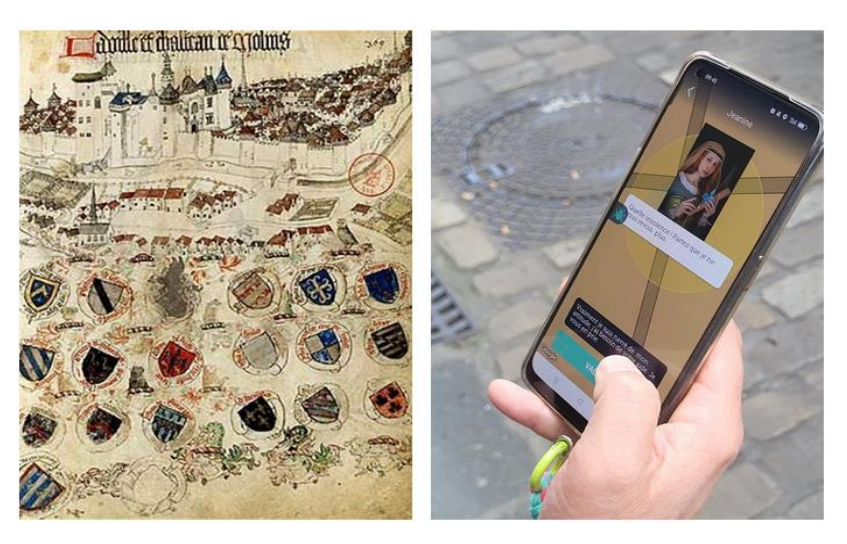

#### *Créer un jeu de piste*

En classe de 5<sup>e</sup>, un projet a été filé tout au long de l'année afin d'étudier le patrimoine urbain local dans le cadre du chapitre sur « l'émergence d'une nouvelle société urbaine ». Pour cela, les élèves de [l'académie de Clermont-](https://edubase.eduscol.education.fr/fiche/22131)[Ferrand](https://edubase.eduscol.education.fr/fiche/22131) ont été amenés à créer un jeu de piste localisé, en prenant appui sur dix lieux choisis par l'enseignant dans

la ville du collège, Moulins. La découverte d'une application dédiée et le *storyboard* du jeu ont été établis en classe entière, puis des groupes ont été constitués pour chacun des lieux choisis afin d'effectuer des recherches hors classe et concevoir ainsi le déroulement du jeu de piste. Cette expérimentation a été réalisée dans le cadre de Travaux Académiques Mutualisés de l'année 2022-2023.

#### *Le jeu de rôle*

Dans le cadre du chapitre sur les espaces de faible densité en 3<sup>e</sup>, un jeu de rôle de 2h a été conçu par [l'académie de Créteil.](https://edubase.eduscol.education.fr/fiche/20716) Chaque groupe dans la classe se voit confier un département de faible densité parmi une liste établie par l'enseignant. À l'aide des documents fournis, les élèves doivent réaliser un argumentaire qui prend appui sur un diaporama pour présenter le département qui leur a été attribué. Lors de la séance suivante, chaque groupe passe à l'oral et le reste de la classe joue le rôle d'assemblée de conseil départemental et aboutit à un vote pour établir le département qu'ils ont trouvé le plus attractif en argumentant leur choix.

#### *Un jeu de plateau avec QR code*

Pour étudier la bataille de la Somme en classe de 1<sup>re</sup>, une équipe de [l'académie de Lille](https://edubase.eduscol.education.fr/fiche/22178) a conçu une activité mêlant jeu de rôle et de plateau afin de permettre aux élèves de comprendre l'insertion de la société dans la guerre et l'expérience combattante au front. Après une première phase de mise en situation, les élèves sont répartis en groupes et affectés à un front de la bataille de la Somme, dotés d'un journal de marche et de passeports.

Chaque groupe étant composé de soldats allemands, français et britanniques, à la fois des personnages du « front » et de l'« arrière ». En avançant, chaque équipe a accès à un QR Code qui lui permet de remplir son journal de marche. En fin de partie, les élèves réalisent des affiches collaboratives pour rendre compte des connaissances acquises lors du jeu.

#### *Une chasse aux trésor avec Édugéo*

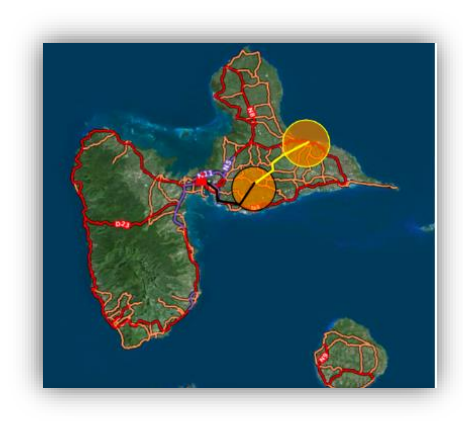

[P](https://edubase.eduscol.education.fr/fiche/21808)ar le jeu de chasse aux trésors, les élèves apprennent à mieux se repérer dans l'espace et à utiliser les systèmes d'information géographiques (SIG). Des élèves de 3<sup>e</sup> de [l'académie de](https://edubase.eduscol.education.fr/fiche/21808)  [Guadeloupe,](https://edubase.eduscol.education.fr/fiche/21808) regroupés par deux, s'affrontent dans le cadre d'une chasse au trésor. Alors qu'une équipe cache le trésor, c'est à dire un symbole transformé pour être invisible sur le SIG, l'autre équipe doit le chercher en se déplaçant au sein du SIG sur le territoire déterminé par le professeur.

# <span id="page-13-0"></span>*RETOURS D'USAGES*

#### *Un jeu sérieux immersif*

Pour favoriser la mémorisation et le réemploi des notions en classe de 2<sup>de</sup>, une enseignante de [l'académie de Dijon](https://edubase.eduscol.education.fr/fiche/20751) a choisi de concevoir une aventure virtuelle dans le cadre du thème sur la Méditerranée médiévale.

L'élève effectue ce voyage virtuel, tout en réinvestissant le cours. Le jeu se déroule en salle informatique et les élèves doivent coopérer pour faire progresser la quête du personnage.

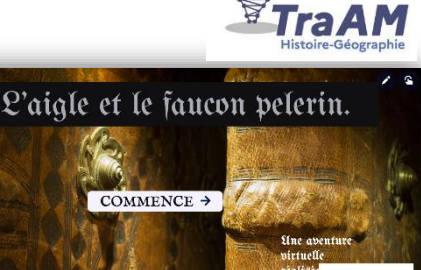

Le rendu écrit est en revanche individuel. Pour les élèves, le jeu et la feuille de route sont accessibles. Pour les enseignants, des productions d'élèves sont présentées ainsi qu'un corrigé vidéo. Les intérêts offerts par cette séance et les obstacles à la mise en œuvre sont exposés.

 $CCAD$ 

#### *Maintenir le lien en présence / à distance entre élèves*

En classe de terminale, dans le cadre de l'enseignement en DNL sur la partie « *Ocean's ressources : how do oceans contribue to the global economy ?* », deux compétences principales sont travaillées par [l'académie de Poitiers](https://edubase.eduscol.education.fr/fiche/19798) : s'exprimer à l'oral en anglais et utiliser le numérique pour produire et partager des ressources. En classe, par groupe de quatre, à partir d'un corpus documentaire accessible en ligne, ils étudient ensemble les documents, échangent et s'entraident pour compléter une partie du tableau de synthèse.

En suivant le fonctionnement de la [classe puzzle,](#page-4-0) de nouveaux groupes de 4 élèves sont constitués où chacun expose le fruit de ses recherches pour compléter l'ensemble du tableau. Chaque élève en présence s'enregistre pour présenter le thème étudié en utilisant le dictaphone de l'ENT. La rotation se poursuit ensuite en classe et la présentation est refaite plusieurs fois afin de perfectionner. La phase se termine par la réalisation ensemble d'un quiz sur une application dédiée.

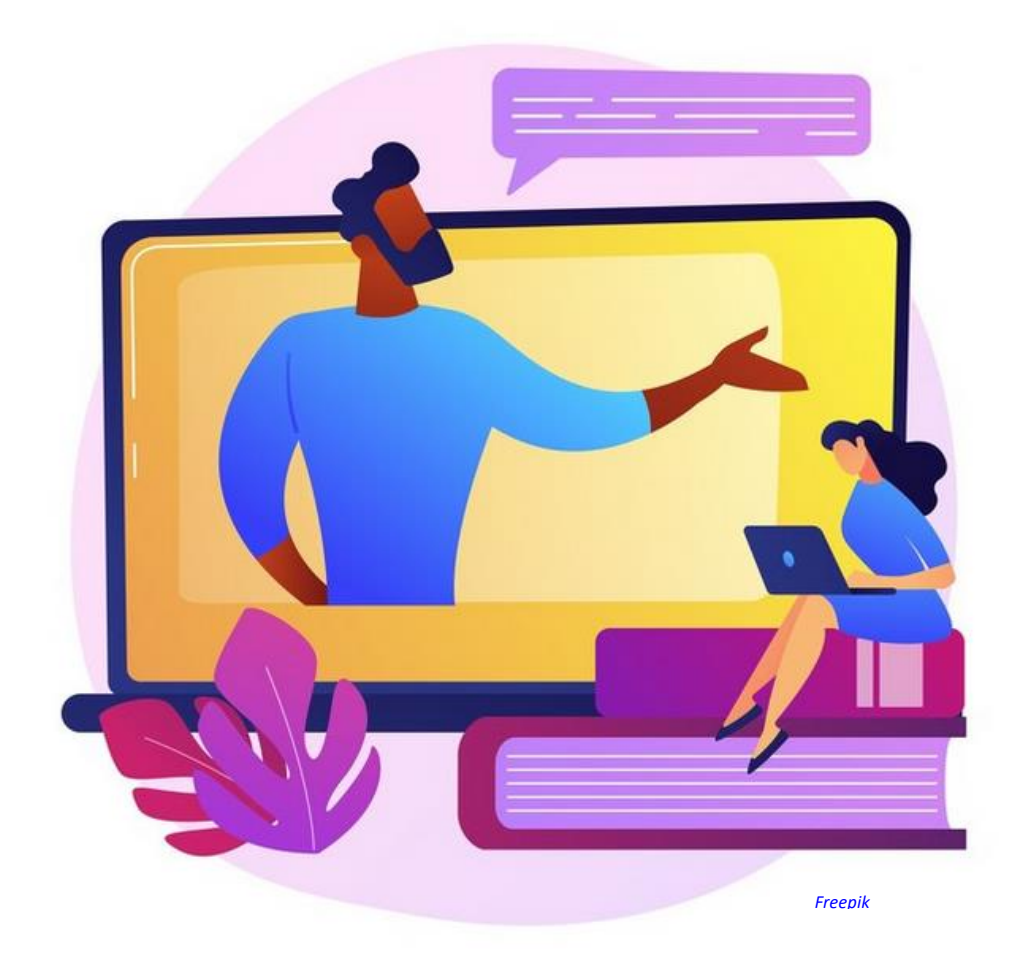

# <span id="page-15-0"></span>*NOUVEAUTÉS DES SERVICES PÉDAGOGIQUES*

### <span id="page-15-1"></span>**Lumni Enseignement**

Lumni [Enseignement](https://enseignants.lumni.fr/parcours/1104/lumni-enseignement-fait-peau-neuve.html) a intégré depuis une année maintenant la plupart des ressources jusqu'à présent disponibles sur le portail Éduthèque ; cela concerne les différentes chaînes de l'audiovisuel public et celles de grandes institutions. Pour avoir accès à

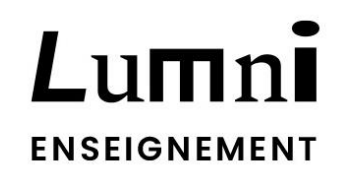

l'ensemble des ressources et des fonctionnalités gratuitement, ainsi qu'aux offres de ses partenaires, les enseignants peuvent créer un compte avec leur adresse académique. Voici l'actualité des ressources :

- **Panorama de l'art** a mis en ligne de nouvelles analyses concernant des œuvres majeures ; en architecture avec *La Porte d'Ishtar à [Babylone](https://panoramadelart.com/analyse/la-porte-dishtar-babylone)*, en peinture avec le [tableau](https://panoramadelart.com/analyse/un-dimanche-la-grande-jatte) de Georges Seurat *Un [dimanche](https://panoramadelart.com/analyse/un-dimanche-la-grande-jatte) à la Grande Jatte* ou encore en sculpture avec *[L'Amour](https://panoramadelart.com/analyse/lamour-et-psyche) et Psyché* [d'Antonio](https://panoramadelart.com/analyse/lamour-et-psyche) Canova.
- Le **château de Versailles** célèbre plusieurs anniversaires cette année. À l'occasion de son 400<sup>e</sup> anniversaire des vidéos de [reconstitution](https://www.chateauversailles.fr/ressources-pedagogiques/chateaux-versailles-trianon/architecture/les-400-ans-chateau-versailles#versailles-3d) de différents moments clés de son histoire ont été publiées. Pour le 250<sup>e</sup> anniversaire de Louis-Philippe, de nombreuses pistes [pédagogiques](https://www.chateauversailles.fr/ressources-pedagogiques/rois-reines-versailles/louis-philippe/louis-philippe-versailles#louis-philippe) qui prennent appui sur les ressources du château sont disponibles. Signalons également le dispositif « Réviser avec [Versailles](https://www.chateauversailles.fr/ressources-pedagogiques/reviser-avec-versailles) » pour préparer les élèves de cycle terminal.
- Une étude sur la figure de Rosa [Parks,](https://histoire-image.org/etudes/rosa-rouge) une *[analyse](https://histoire-image.org/etudes/trois-mai-1808) du tableau de Goya Le tres de [Mayo](https://histoire-image.org/etudes/trois-mai-1808)*, et un album sur la période de la [Régence](https://histoire-image.org/albums/regence-aube-lumieres) de 1715 à 1723 sont venus récemment enrichir l'offre de **l'Histoire par l'image**, qui explore les évènements de l'histoire de France et les évolutions majeures de la période 1643-1945.
- L'**AFP** a mis un ligne un dossier sur le 11 [septembre](https://edutheque.afp.com/dossiers-documentaires/11-septembre-2001) 2001, conçu à partir des archives de l'agence et des vidéos de l'Institut national de l'audiovisuel et un autre sur [Napoléon,](https://edutheque.afp.com/dossiers-documentaires/napoleon-histoire-heritage) histoire et [héritage.](https://edutheque.afp.com/dossiers-documentaires/napoleon-histoire-heritage)
- Des séquences pédagogiques sont accessibles afin que les élèves travaillent avec des ressources de presse de la Bibliothèque nationale de France (BnF), sur **RetroNews**. Des séquences pédagogiques concernant la [stigmatisation](https://edutheque.retronews.fr/sequences/23) du génocide des Arméniens de [l'Empire](https://edutheque.retronews.fr/sequences/23) ottoman en 3<sup>e</sup> et en cycle terminal, sur les [interventions](https://edutheque.retronews.fr/sequences/7) étrangères dans la guerre civile [espagnole](https://edutheque.retronews.fr/sequences/7) en terminale. Une rubrique concerne une sélection de [documents](https://edutheque.retronews.fr/audios) sonores s'appuyant sur une archive remarquable et en lien avec les programmes scolaires.
- La collection « La Grande [Explication](https://enseignants.lumni.fr/collections/811) », dédiée aux élèves de 3<sup>e</sup> et de terminale, revient dans des vidéos en « 5 minutes chrono », sur les grands événements de l'histoire contemporaine.
- L'Institut national de recherches archéologiques préventives (**Inrap**) a publié un [dossier](https://enseignants.inrap.fr/activite-pedagogique/archeologie-de-la-1ere-guerre-mondiale-les-objets-du-quotidien-144) sur [l'archéologie](https://enseignants.inrap.fr/activite-pedagogique/archeologie-de-la-1ere-guerre-mondiale-les-objets-du-quotidien-144) de la Première Guerre mondiale, avec un focus sur les objets du quotidien, qui racontent des moments de la vie des soldats français, allemands, américains et britanniques, sur le front ou à l'arrière. Les activités pédagogiques proposées s'inscrivent dans le premier thème du programme d'histoire de 3<sup>e</sup>.

Des dossiers thématiques et pistes pédagogiques, avec des archives publiques éditorialisées, ont été conçus par **Lumni enseignement** pour les enseignants et leurs élèves. Pour chaque dossier, la place dans les programmes est indiquée. Récemment en classe de 3<sup>e</sup> sur « [Le](https://enseignants.lumni.fr/parcours/1174/le-processus-d-assassinat-systematique-des-juifs-en-pologne-la-vie-dans-le-ghetto-de-varsovie-1-3.html) processus d'assassinat [systématique](https://enseignants.lumni.fr/parcours/1174/le-processus-d-assassinat-systematique-des-juifs-en-pologne-la-vie-dans-le-ghetto-de-varsovie-1-3.html) des Juifs en Pologne » et « Le [stalinisme](https://enseignants.lumni.fr/parcours/1144/le-stalinisme-dans-les-annees-1930-niveau-college.html) », et un dossier pour accompagner la préparation du concours national de la Résistance et de la Déportation (CNRD), dont la thématique porte cette année sur « Résister à la [déportation](https://enseignants.lumni.fr/parcours/1212/resister-a-la-deportation.html) en France et en [Europe](https://enseignants.lumni.fr/parcours/1212/resister-a-la-deportation.html) ». Au lycée, pour la classe de terminale, une piste pédagogique est en ligne concernant « Le Conseil national de la [Résistance](https://enseignants.lumni.fr/parcours/1184/le-conseil-national-de-la-resistance.html) » et « Un processus de paix [israélo-palestinien](https://enseignants.lumni.fr/parcours/1180/un-processus-de-paix-israelo-palestinien-dans-l-impasse.html) dans [l'impasse](https://enseignants.lumni.fr/parcours/1180/un-processus-de-paix-israelo-palestinien-dans-l-impasse.html) ».

### <span id="page-17-0"></span>**Ressources complémentaires**

#### *Aménager l'espace classe pour favoriser la coopération : Archiclasse*

[Archiclasse](https://archiclasse.education.fr/) accompagne les projets de rénovation des établissements scolaires par une réflexion sur la forme scolaire pour répondre davantage aux besoins des enseignants et des élèves dans un cadre qui évolue et

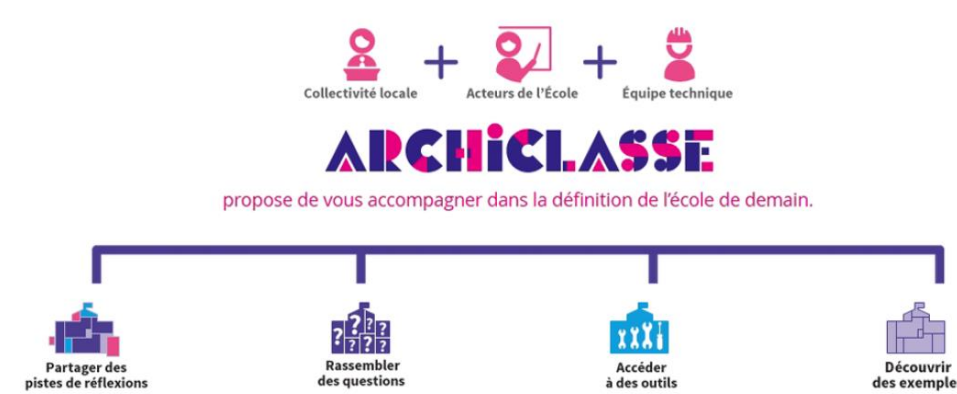

se réinvente régulièrement. Archiclasse propose une démarche de co-construction desdits projets complétée par des outils de réflexion sur la mise en place de pratiques pédagogiques renouvelées dans des espaces d'apprentissage repensés intégrant notamment le numérique. Sur le site, un ensemble de documents sur le bien-être à l'école avec les derniers éléments de la recherche, sont disponibles. Il rend également visible des projets de terrain. De nombreux retours d'expérience sont en ligne. Des enseignants d'un collège de l'académie de Nice ont conçu une salle d'histoire [des arts et un espace modulable,](https://archiclasse.education.fr/Visites-virtuelles) agréables et colorés, pour cultiver le plaisir d'apprendre dans des postures dynamiques, en activant le travail en collaboration en favorisant les usages du numérique. Deux visites de configurations de salle sont accessibles en ligne grâce à un parcours en réalité augmentée. Nous pouvons également signaler le témoignage d'une professeure d'histoire-géographie en collège qui a repensé l'organisation de l'espace classe afin d'installer des [murs d'écriture.](https://archiclasse.education.fr/Une-nouvelle-organisation-de-l-espace-classe)

Une fiche présente [le travail en atelier,](https://archiclasse.education.fr/Fiche-1-Travailler-en-atelier-Comment-Pourquoi) en mettant en avant les atouts de cette modalité de travail au regard des contextes pédagogique, numérique, géographique et ergonomique. Une illustration met en scène les activités possibles et précise les points d'attention à ne pas oublier. Aussi, une [carte interactive](https://archiclasse.education.fr/Visites-virtuelles) recense les espaces numérisés d'établissements scolaires et permet de visiter les classes réaménagées.

#### *Tisser des liens de part et d'autre des frontières avec le programme eTwinning*

eTwinning est une action européenne qui offre aux enseignants de 44 pays participants la possibilité d'entrer en contact afin de mener des projets d'échanges à distances avec leurs élèves à l'aide d'outils numériques gratuits et sécurisés. *[eTwinning](https://www.etwinning.fr/)* permet de mener un projet à distance de manière interdisciplinaire et transversale, centré sur les élèves, leur offrant l'opportunité de travailler différemment et de communiquer avec des élèves d'autres pays. Cela favorise leur

implication et leur motivation. Par les échanges par messagerie et visioconférence, la prise de photographies et vidéos, la recherche d'information, de nombreuses compétences du Cadre de Référence des Compétences Numériques (CRCN) sont travaillées.

Réseau Canopé peut mettre en place, à la demande, des [visioconférences disciplinaires](https://www.reseau-canope.fr/service/etwinning-un-outil-collaboratif-pour-dynamiser-votre-enseignement-dhistoire-geographie.html) pour coopérer à distance avec d'autres classes en France et / ou en Europe dans ce cadre.

Un projet de [l'académie de Strasbourg](https://www.etwinning.fr/decouvrir/les-projets-etwinning/projet/employability-a-challenge-for-youth-dreams-and-reality) a pour thématique l'employabilité des jeunes Européens, afin de faire réfléchir les lycéens sur la situation actuelle du monde du travail en Europe et concernant leur avenir. Les élèves ont travaillé pendant deux ans grâce à la plateforme eTwinning et à travers des mobilités physiques dans le cadre d'Erasmus + afin de constituer leur « Manifesto of the Young European » regroupant leurs observations, analyses et propositions pour leur avenir, qu'ils ont présentées à une eurodéputée lors d'une rencontre de tous les partenaires au Parlement européen de Strasbourg.

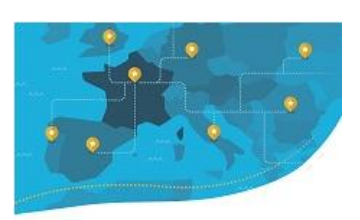

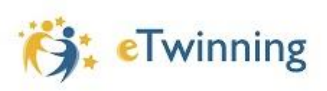

## **HISTOIRE GEOGRAPHIE**

# <span id="page-18-0"></span>*POUR ALLER PLUS LOIN*

 [Collaborer et coopérer à l'école](https://www.radiofrance.fr/franceculture/podcasts/etre-et-savoir/collaborer-et-cooperer-a-l-ecole-pourquoi-faire-8412912) : pourquoi faire ? un *podcast* Radio France (58 minutes) qui s'interroge sur l'efficacité de ces pratiques et des atouts pour faire davantage réussir les élèves.

**→ [Coopérer et apprendre](https://www.youtube.com/watch?v=jU6RNxjjEiI)** une visioconférence CanoTech (1h35 minutes) qui analyse la façon dont la pédagogie coopérative favorise l'apprentissage scolaire et apporte un bénéfice mutuel grâce à l'aide, l'entraide et le tutorat.

 La [pédagogie coopérative, expliciter la manière de coopérer pour soutenir les interactions](https://www.reseau-canope.fr/notice/la-pedagogie-cooperative-expliciter-la-maniere-de-cooperer-pour-soutenir-des-interactions-au-service-des-apprentissages.html) au [service des apprentissages](https://www.reseau-canope.fr/notice/la-pedagogie-cooperative-expliciter-la-maniere-de-cooperer-pour-soutenir-des-interactions-au-service-des-apprentissages.html) : une conférence filmée (45 minutes) durant la conférence internationale du Conseil scientifique de l'éducation nationale sur « l'enseignement explicite » ; elle porte sur les liens entre la pédagogie coopérative et l'enseignement explicite ainsi que sur leur possible complémentarité.

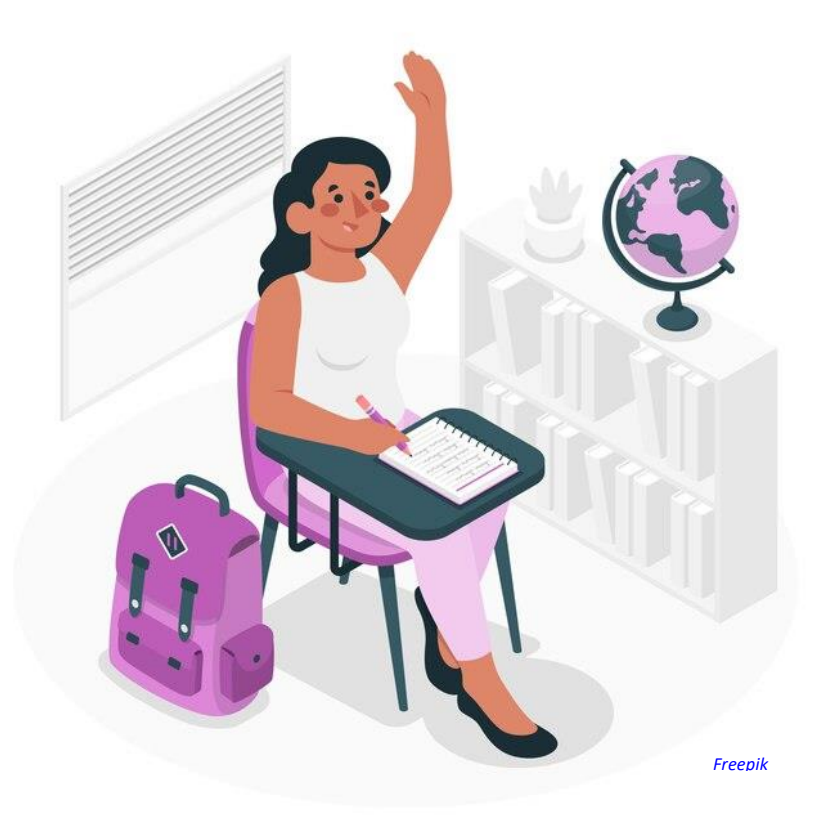

**Lettre ÉduNum proposée par la direction du numérique pour l'éducation Bureau de l'accompagnement des usages et de l'expérience utilisateur DNE - TN3**

 $\boxtimes$  Contact courriel

Vous recevez cette lettre car vous êtes abonné à la lettre ÉduNum Histoire géographie

> Souhaitez-vous continuer à recevoir la lettre ÉduNum Histoire géographie ?

> > [Abonnement/Désabonnement](https://listes.education.fr/sympa/info/edunum-histoiregeo)

À tout moment, vous disposez d'un droit d'accès, de rectification et de suppression des données qui vous concernent (articles 15 et suivants du RGPD). Pour consulter nos mentions légales, [cliquez ici.](https://eduscol.education.fr/1270/mentions-legales)